# CSE 341Lecture 20

#### Mutation; memoization

slides created by Marty Stepphttp://www.cs.washington.edu/341/

#### Mutation and mutability

# Mutating variables

(set! name expression)

- Unlike ML, in Scheme all top-level bindings are mutable!
	- > (define x 3) ; int x = 3; > (set! x 5);  $x = 5$ ;
		- –Legal, but changing bound values is generally discouraged.
		- Convention: Any procedure that mutates ends with !

#### Mutations and environment

• What does the following code do to the environment ?

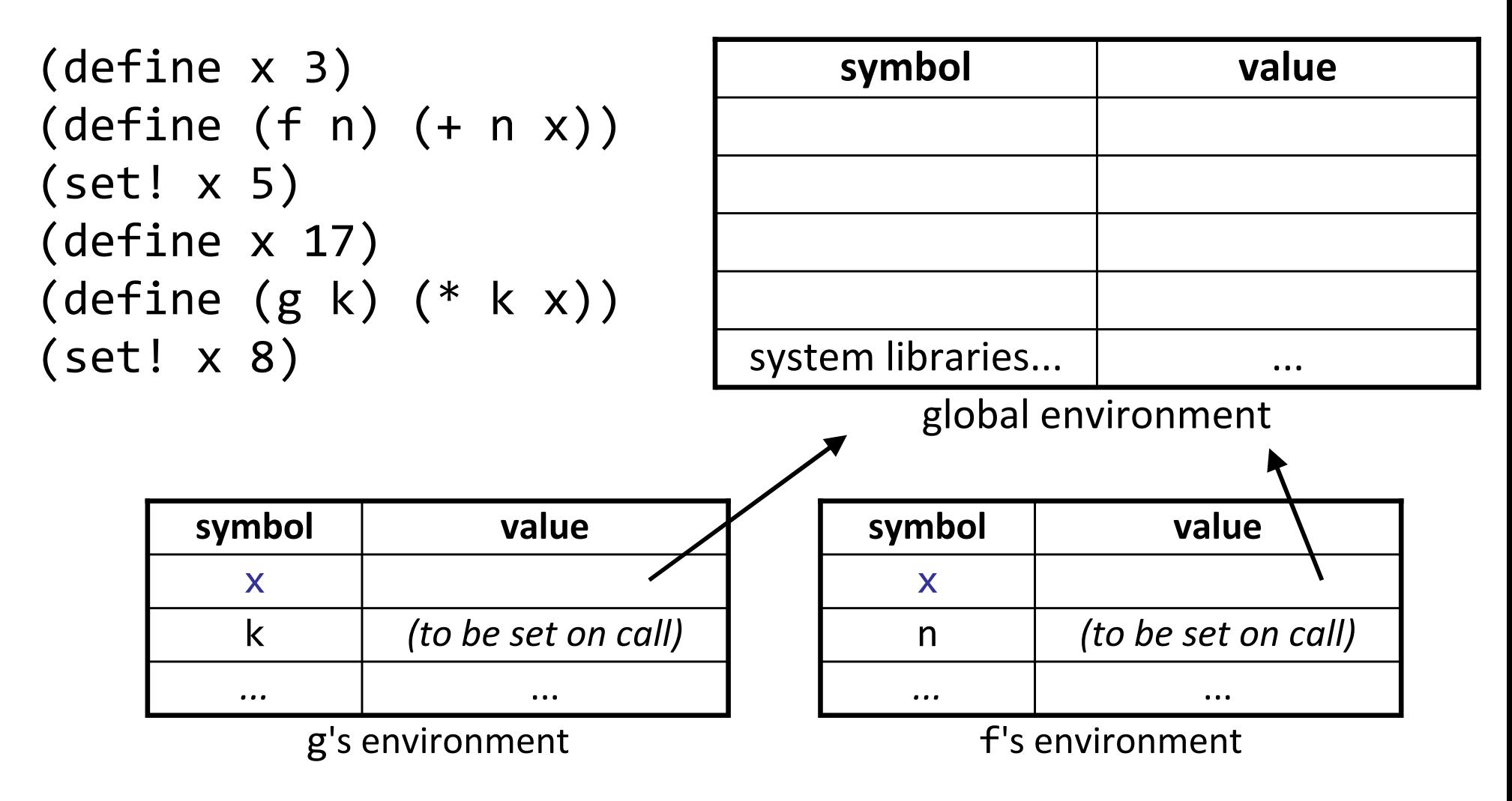

### define vs. set!

• What is the difference between these two procedures?

```
(define x 3)
(define (f k) (define (g k)(set! \times 5)(define \times 5)(* x k)) (* x k))
```
- both return the same thing for any given call, but...
	- f defines a local x and uses it; global x is unchanged
	- **g** mutates the global x and uses its new value

# Mutation for "private" variables

• Use let to create a private mutable variable:

```
(define incr null) ; stub for procedure
(define get null) ; stub for procedure
(let ((n 0))
(set! incr (lambda (i) ; replace stubs
           (set! n (+ 
n i)))) ; n += i

(set! get (lambda () 
n))) ; return n
```
 $>$  (get)  $>$  (incr 8)  $\boldsymbol{\vartheta}$  $\left( \begin{matrix} 2 \\ 2 \end{matrix} \right)$ > (incr 3) $\sqrt{11}$  $> (get)$  > n

3

\* reference to undefined ...

### Lists and equality

(define L1 '(2 4 7)) (define L2 '(2 4 7))(define L3 L2)

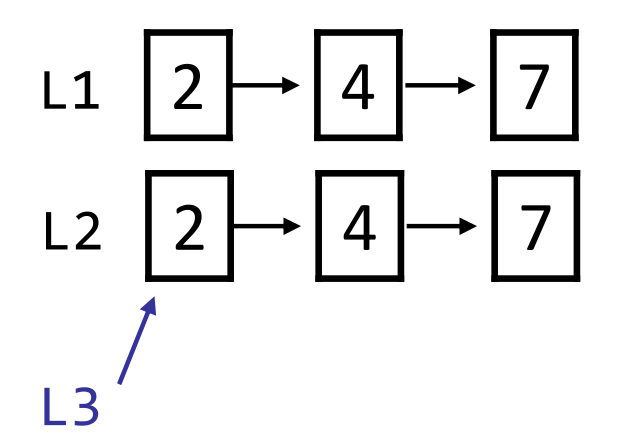

- Scheme lists are linked structures, as in ML
	- two lists declared with the same value are separate lists
	- one list declared to be another list will be a reference to that same list object in memory (shared)

(We didn't care much about this distinction in ML... why?)

# Recall: Testing for equality

(define L1 '(2 4 7)) (define L2 '(2 4 7))(define L3 L2)

- (eq? expr1 expr2)
- (eqv? expr1 expr2)
- $\bullet$  (= = expr1 expr2 )
- (equal? expr1 expr2)
- ; reference/ptr comparison
- ; compares values/numbers
- ; like eqv; numbers only
- ; deep equality test

 $L1$ 

L2 12

L3

 $\vert 2 \vert$ 

 $(4)$ 

 $\cdot$ |4|

7

 $\blacktriangleright$  | 7 |

■ Which are true for L1 and L2? L3?

#### Sharing between lists

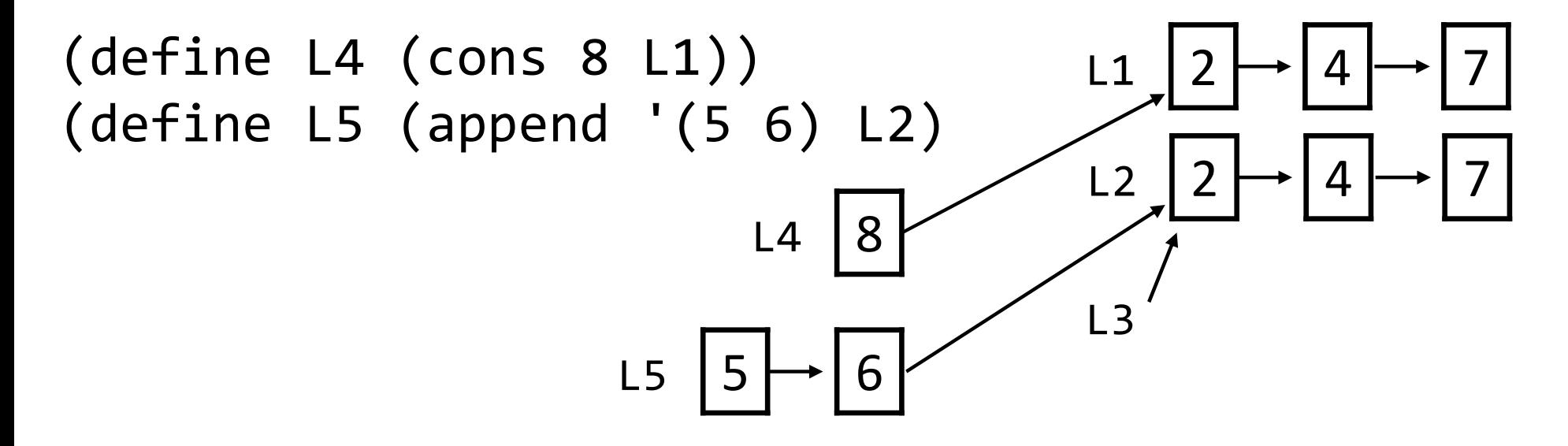

• Which of the following are true?

(eq? L4 '(8 2 4 7))(equal? L5 '(5 6 2 4 7))(equal? L1 (cdr L4))(eq? L1 (cdr L4))(equal? L2 (cddr L5))(eq? L2 (cddr L5))(eq? L3 (cddr L5))

#### Mutating lists

(set-car! list expr)(set-cdr! list expr)

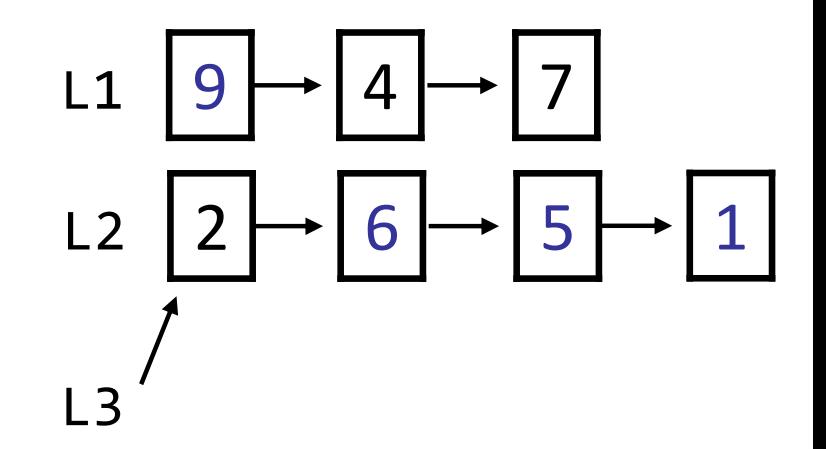

- these procedures mutate the contents of lists (!)
- any reference to that list will see the change

(set-car! L1 9)(set-cdr! L2 '(6 5 1))

(set-car! and set-cdr! are disabled in "Pretty Big" Scheme)

#### Mutable lists

(mcons *expr mutableList*) (mcar *mutableList*) (mcdr *mutableList*) (set-mcar! mutableList expr)(set-mcdr! <mark>mutableList expr</mark>)

- Scheme has a separate mutable list type that you can use to explicitly create a list that can be modified
	- $\blacksquare$  can build up a list by calling  $\mathsf{mcons}$  with  $\mathsf{null}$
	- $\blacksquare$  mutable lists display on the interpreter with  $\{\ldots\}$

(mutable lists are not allowed on our homework)

#### Memoization

#### Exercise

- Define a procedure count-factors that accepts an integer parameter and returns how many factors it has.
	- Possible solution:

```
(define (count-factors n)(length (filter (lambda (x) (= 0 (modulo n x)))
                    (range 1 n))))
```
■ Problem: slow for large values; "forgets" after each call > (count-factors 999990) 48 ; takes 4-5 seconds> (count-factors 999990)48 ; takes 4-5 seconds, AGAIN!

# Memoization

- memoization: Optimization technique of avoiding recalculating results for previously-processed function calls.
	- **•** often uses a **cache** of previously computed values
- General algorithmic pattern:
	- function compute(*param*):
		- if I have never computed the result for this value of *param* before:<br>compute the result for **naram** compute the result for *param*.

store (*param*, result) into cache data structure. return result.

else // I have computed this result before; don't re-computelook up (*param*, result) in cache data structure. return result.

# Memoization w/ association lists

- a natural structure to cache prior calls is a map
	- **The Figure 1 is continuity in the Continuity Precall: Scheme implements maps as association lists**
	- > (define phonebook (list '(Marty 6852181) '(Stuart 6859138) '(Jenny 8675309)))
	- > (assoc 'Stuart phonebook)(Stuart 6859138) > (cdr (assoc 'Jenny phonebook)) ; get value8675309
	- we'll remember results of past calls to count-factors by storing them in a (mutating) association list

#### Memoizing count-factors code

```
; cache of past calls as (n . count) pairs; initially empty(define cache null)
```

```
(define (count-factors n)
(define (divides? x) (= 0 (modulo n x))); look up n in the cache (see if we computed it before)(let ((memory (assoc n cache)))(if memory ; if n is in cache, return cached value.(cdr memory); else, count the factors...
(let ((count (length (filter divides? (range 1 n))))); store them into the cache...
(set! cache (cons (cons n count) cache)); and return the result.count))))
```
# Problem: undesired global cache

- the cache is a global variable
	- can be seen (or modified!) by other code
- solution: define it locally
	- to do this properly, we must define count-factors using an inner helper and local inner cache
	- count-factors is set equal to its own helper
		- bizarre, but ensures proper *closure* over the local cache

#### Improved count-factors code

```
(define count-factors
(let ((cache null)) ; local cache; initially empty
    ; inner helper that has access to the local cache(define (helper n)
(define (divides? x) (= 0 (modulo n x))); look up n in the cache (see if we computed it before)(let ((memory (assoc n cache)))(if memory ; if n is in cache, return cached value.(cdr memory); else, count the factors...
(let ((count (length (filter divides? (range 1 n))))); store them into the cache...
(set! cache (cons (cons n count) cache)); and return the result.count))))
helper)) ; return helper; sets count-factors equal to helper
```